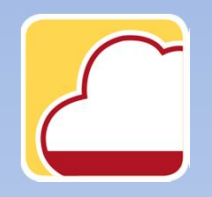

FattureWeb

## Come inviare un sollecito ad un cliente per il pagamento di un documento di vendita

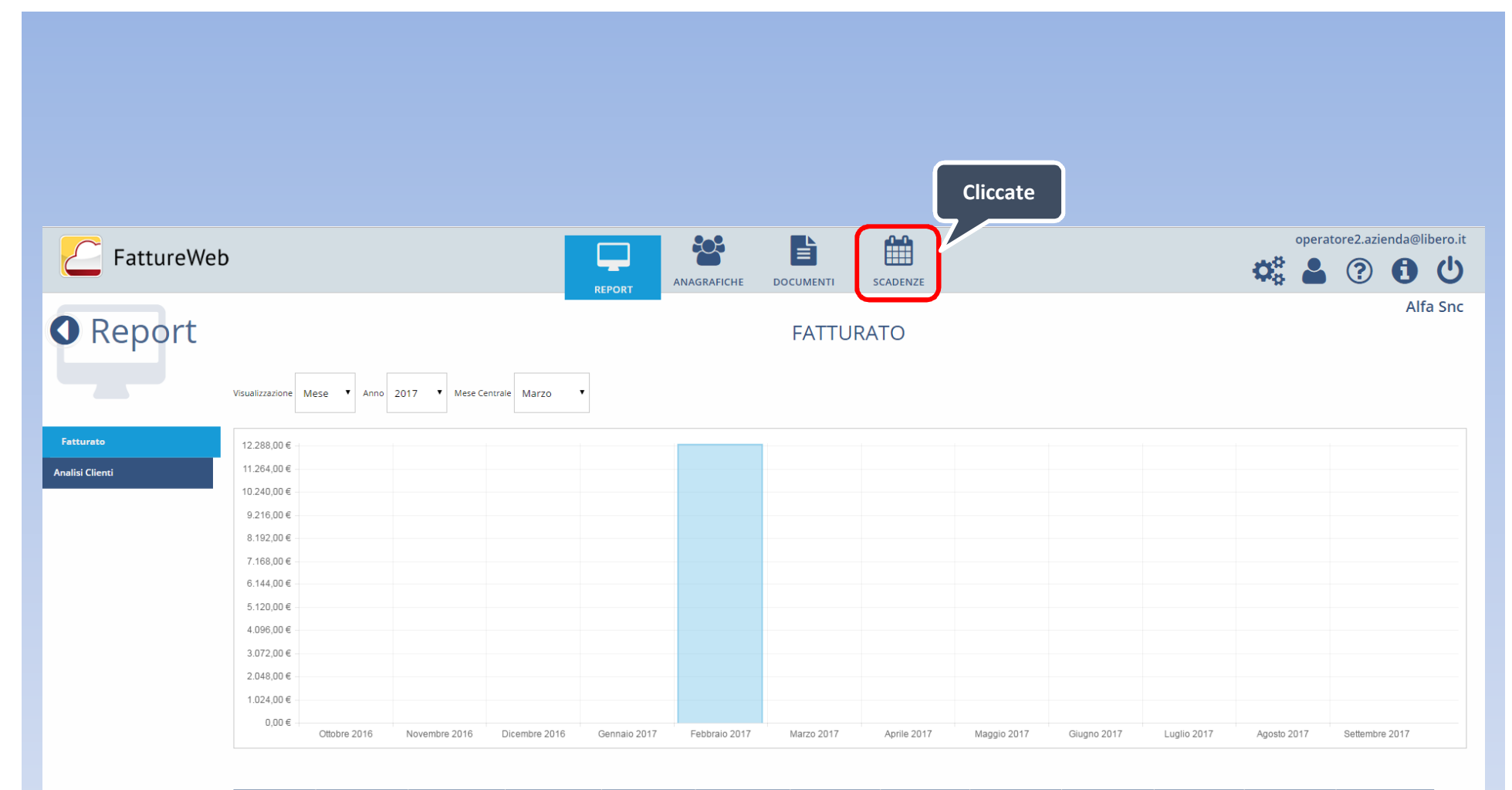

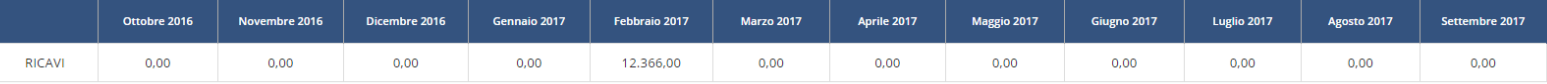

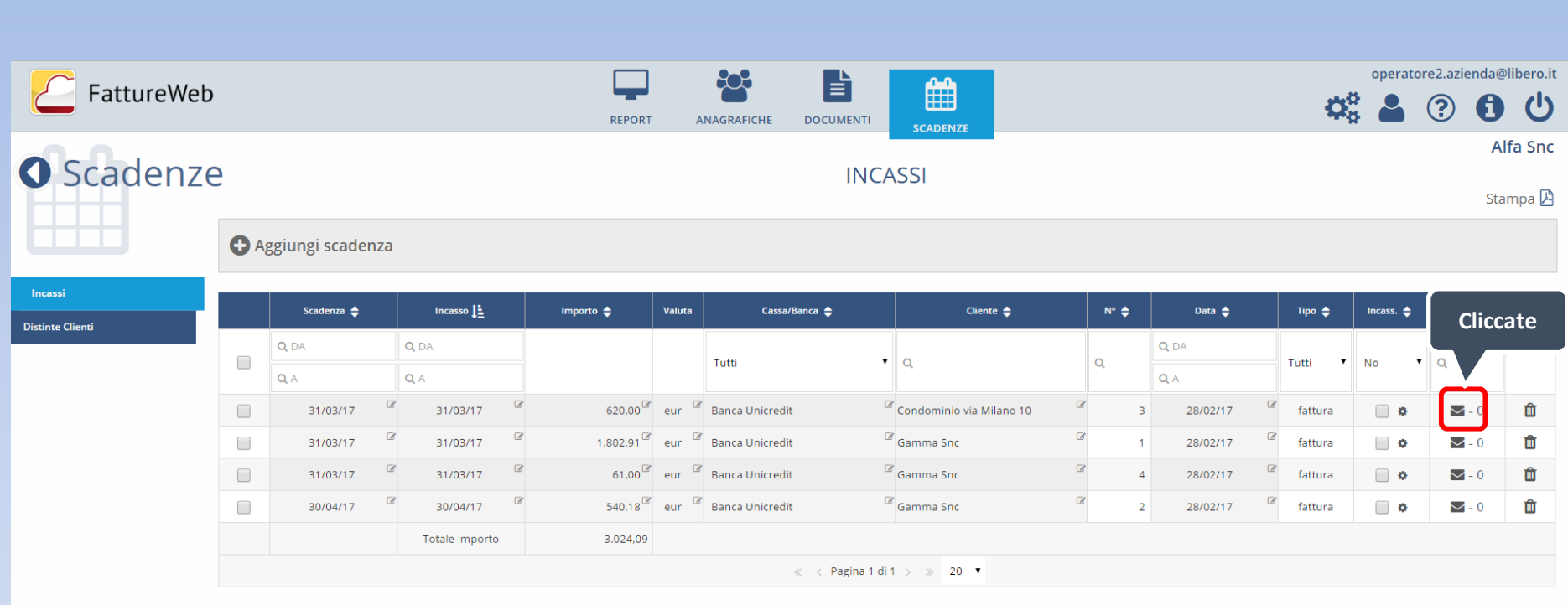

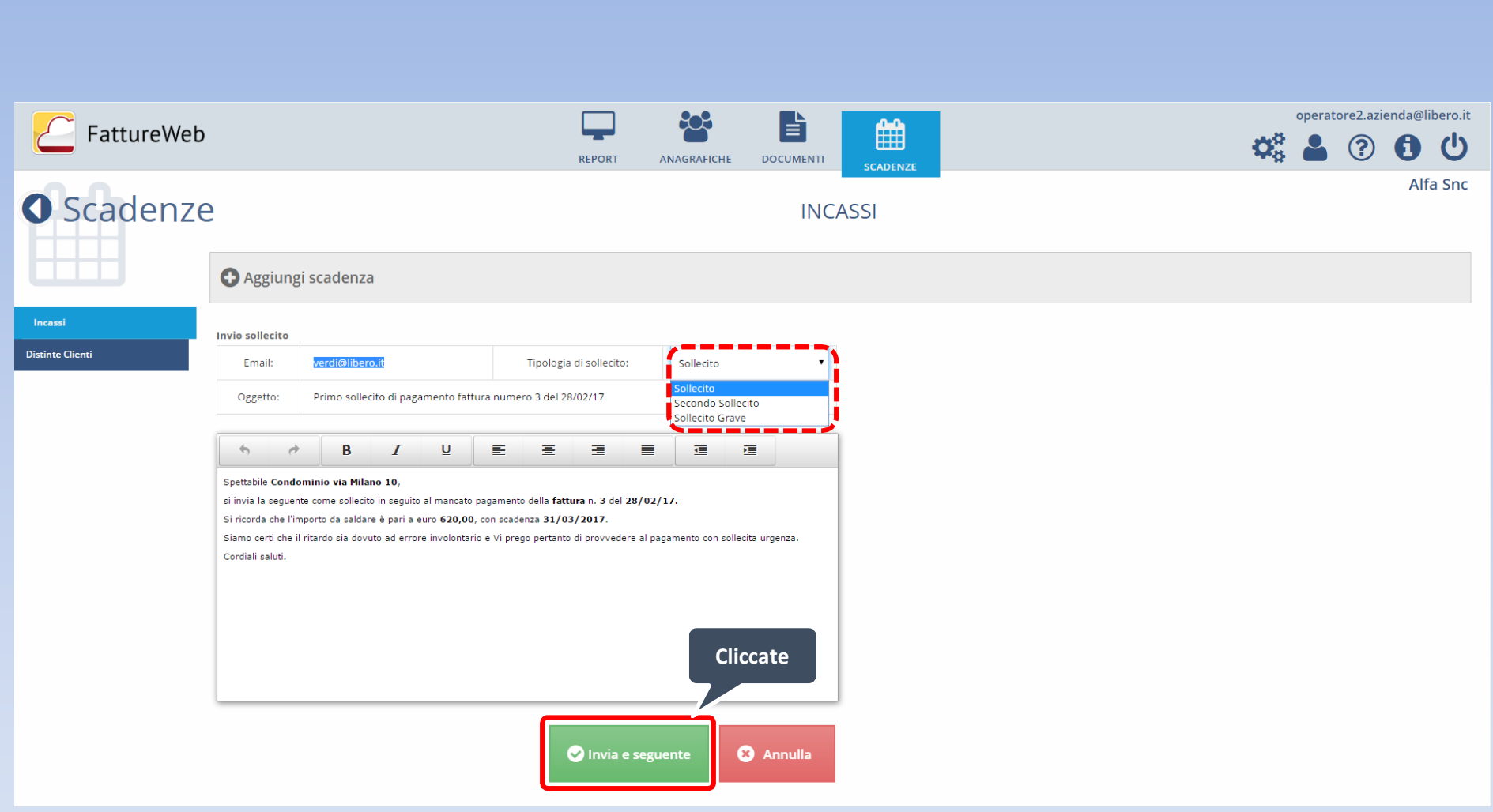

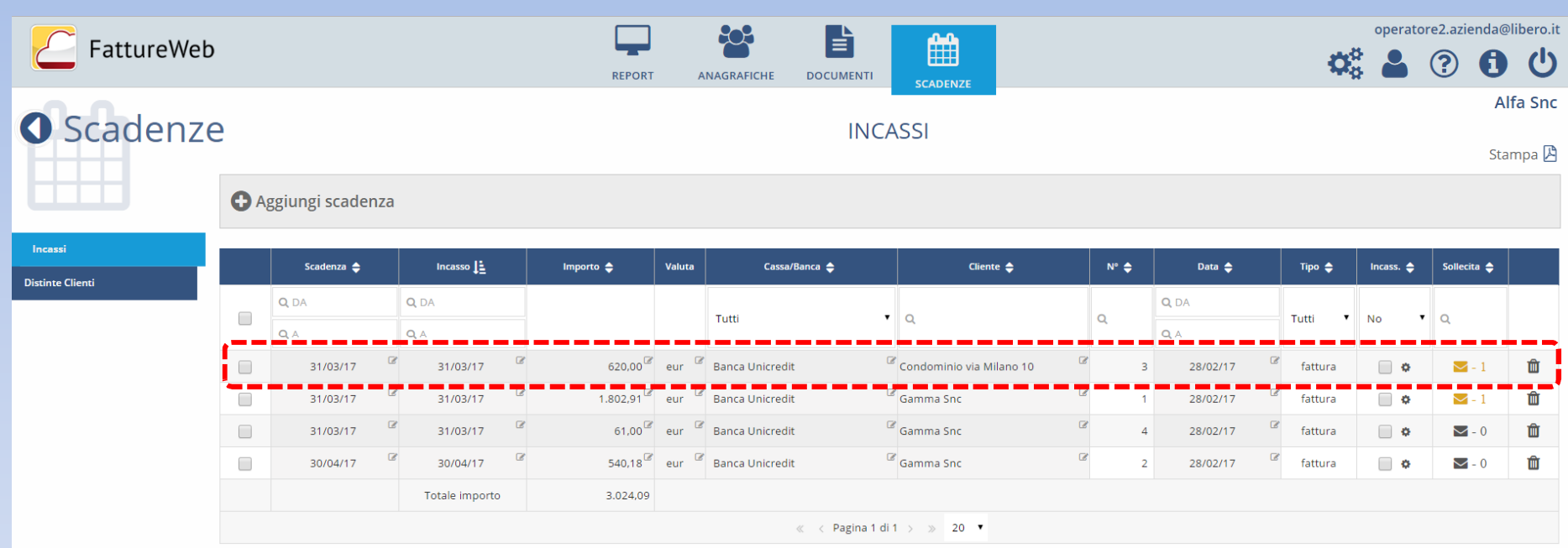

In questo tutorial abbiamo visto come inviare un sollecito ad un cliente per il pagamento di un documento di vendita.